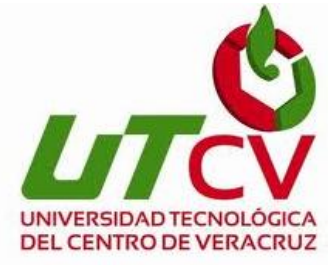

# **Universidad Tecnológica del Centro de**

# **Veracruz**

## **Programa Educativo de ITI**

## **Reporte para obtener mi título para Ingeniero Universitario en**

## **Tecnologías de la Información**

**Proyecto de estadía realizado en la empresa Ingenio Central** 

**Progreso S.A de C.V**

**Sistema Integral para Administración de Personal**

**Presenta: Liliana Quintero García** 

**Paso del Macho Ver, a 01 de Febrero de 2016**

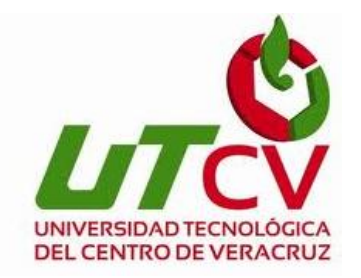

# **Universidad Tecnológica del Centro de**

# **Veracruz**

**Programa Educativo de ITI**

**Nombre del asesor industrial: Gustavo Yañez García**

**Nombre del asesor industrial: Rolando Rodríguez** 

**Vázquez** 

**Nombre del alumno: Liliana Quintero García**

## ÍNDICE

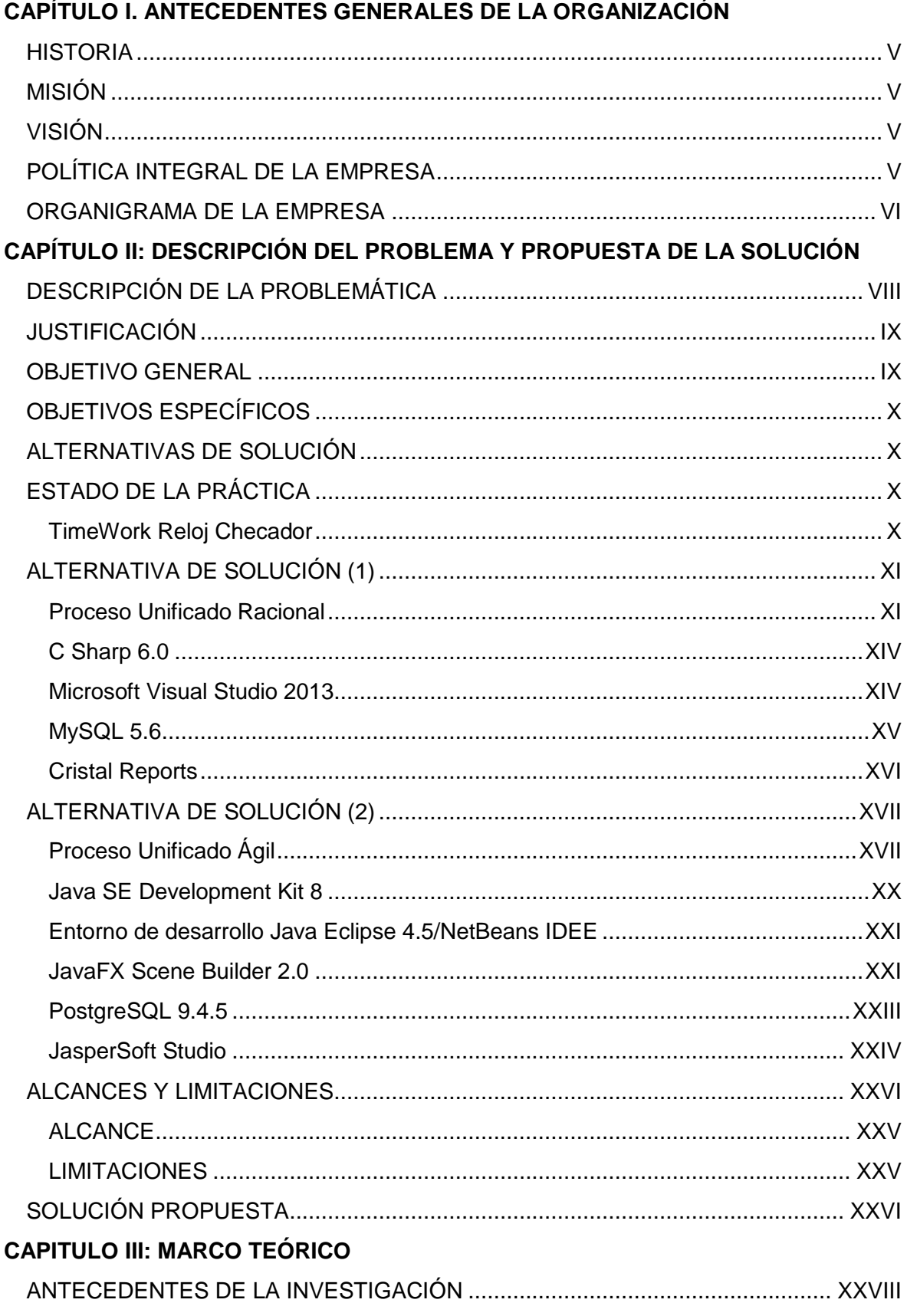

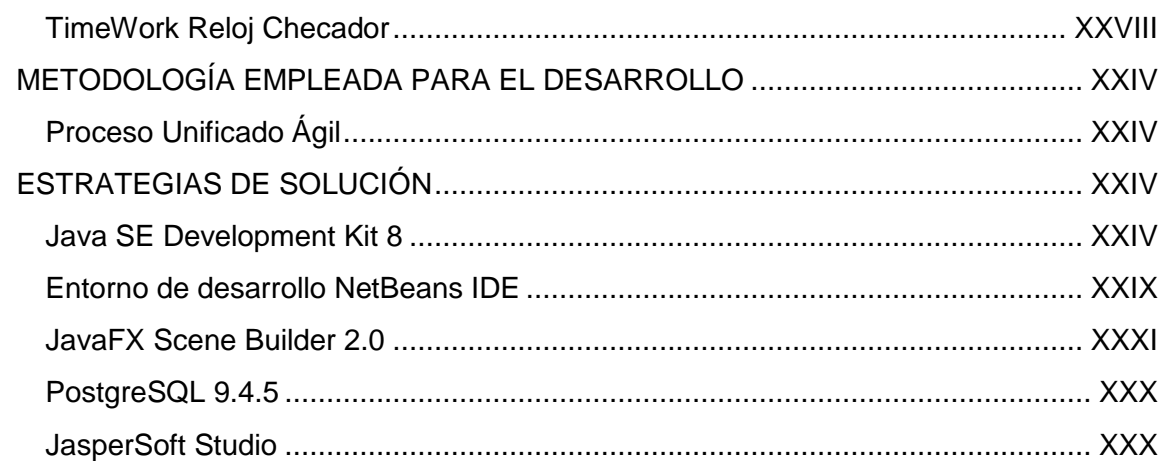

## CAPITULO IV: IMPLEMENTACIÓN DE LA NORMA IEEE 830 BASADA EN LA ESPECIFICACIÓN DE REQUERIMIENTOS DE LA APLICACIÓN DE ESCRITORIO **SIAP**

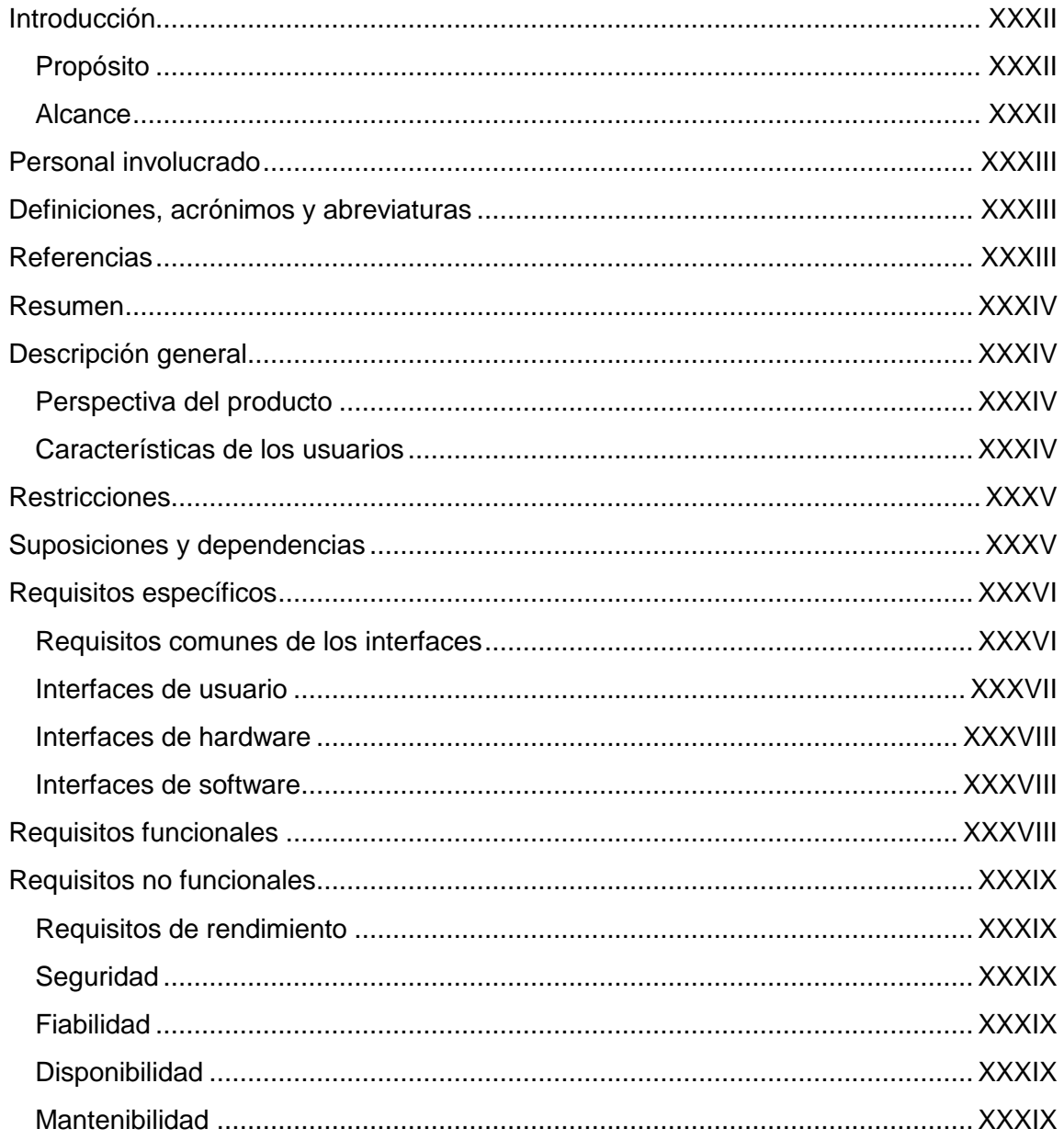

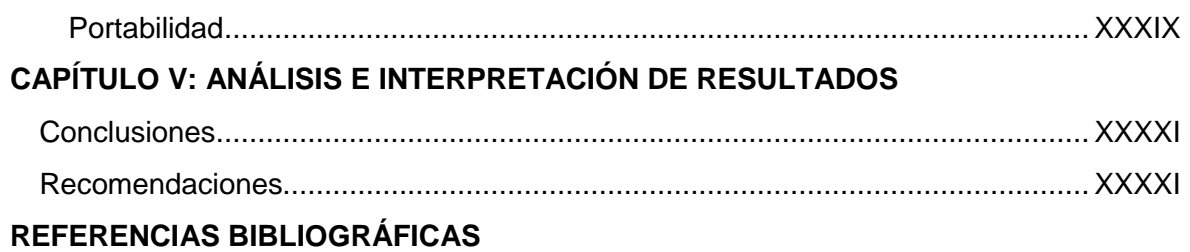

## **ÍNDICE DE FIRGURAS**

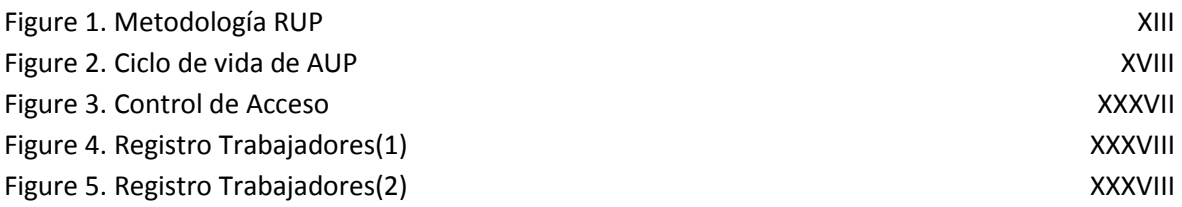

## **ÍNDICE DE TABLAS**

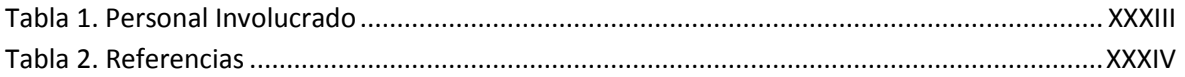

## <span id="page-5-0"></span>**CAPÍTULO I. ANTECEDENTES GENERALES DE LA ORGANIZACIÓN**

#### <span id="page-6-0"></span>**HISTORIA**

La zona de abastecimiento del ingenio, limita al oeste por la sierra de Atoyac y se extiende al noroeste y sur hacia la llanura costera, a una altitud de 300-650 metros sobre el nivel del mar, a 2.5 km. de la cabecera municipal con acceso por dos caminos ambos asfaltados que se derivan en la carretera estatal Paso del Macho-Córdoba.

En las actividades agroindustriales de esta planta participan 700 obreros, 149 empleados, 14 elementos de vigilancia, 2500 productores de caña, 1400 cortadores, 220 fleteros de caña de azúcar, haciendo un total de 4,983 personas involucradas en el periodo de Zafra y en el Ciclo de Reparación intervienen 4,405 personas y sus familias.

## <span id="page-6-1"></span>**MISIÓN**

Producir azúcar estándar mediante el esfuerzo y compromiso compartido de los sectores que intervienen en su proceso, sosteniendo la mejora continua que propicie el desarrollo sustentable.

## <span id="page-6-2"></span>**VISIÓN**

Ser el ingenio líder nacional en recuperación de azúcar aprovechando los recursos para mantenernos en la preferencia del cliente logrando la rentabilidad y promoviendo una cultura ecológica.

## <span id="page-6-3"></span>**POLÍTICA INTEGRAL DE LA EMPRESA**

Mi compromiso es la satisfacción del cliente, produciendo azúcar estándar certificada que cumpla con los objetivos del sistema integral, mediante su mejora continua, gestionando la cultura ecológica.

## <span id="page-7-0"></span>**ORGANIGRAMA DE LA EMPRESA**

El organigrama de la empresa solo se expone la estructura organizacional del departamento de recursos humanos debido a que existe confidencialidad de los datos de la empresa y sólo se tuvo acceso a determinado grupo de trabajo.

Se anexa en un documento por separado. (Ver CEPSA Organigrama)

<span id="page-8-0"></span>**CAPÍTULO II: DESCRIPCIÓN DEL PROBLEMA Y PROPUESTA DE LA SOLUCIÓN**

## <span id="page-9-0"></span>**DESCRIPCIÓN DE LA PROBLEMÁTICA**

Según un estudio realizado en 2008, 4.3 millones de empresas que hay en México, carecen de tecnología que apoye las operaciones en sus procesos (Moreno, 2008). Esta falta de sistemas automatizados provoca que el impacto del uso de papel limite la productividad y eficiencia de la organización.

Una de las empresas que se encuentran dentro de estos 4.3 millones es el Ingenio Central Progreso S.A de C.V (CEPSA) una empresa que desde sus inicios no ha implementado completamente en la gestión del recurso humano el manejo de las tecnologías de la información, mediante un análisis utilizando la técnica de la observación se percibió lo siguiente:

- Los datos importantes de los trabajadores de toda la empresa como, perfil, días trabajados, números de seguro social, altas y bajas se encuentran en documentos de Excel y son modificados manualmente.
- La inversión de horas para realizar un proceso es casi del triple del que comúnmente debería emplearse.
- Los documentos e información de cada uno de los trabajadores se encuentran mal organizados.
- La información digital en grandes cantidades se guarda en documentos de Excel lo que resulta agotador y prolongado la búsqueda de información.
- Existe una enorme redundancia de los datos al tener que copiar la información de todos los trabajadores para realizar informes bimestrales de días laborales y salarios.
- Observaciones y multas de la secretaría de trabajo por la falta de innovación en sus sistemas.
- Por lo anterior se hace necesario proponer que CEPSA cuenten con un sistema integral de administración de personal basado en una aplicación de escritorio que controle los accesos de entradas-salidas de todos trabajadores y que además

administre datos importantes como son: seguro social, incapacidades, salario, descuentos por prestaciones, días laborales y no laborales.

## <span id="page-10-0"></span>**JUSTIFICACIÓN**

Actualmente la implementación de las tecnologías de la información en las empresas ya no es un lujo, sino una necesidad debido a que aporta beneficios en reducciones de costo y tiempos en los procesos e impulsa la productividad e innovación; sin embargo, muchas de las empresas en México aún se encuentran retrasadas y siguen teniendo problemas de perdida de información importante y bajos rendimientos en sus tareas.

Por esta razón desarrollar sistema integral para administrar personal, surge de la necesidad de gestionar información importante utilizada en los procesos incorporados a los departamentos de la empresa azucarera Ingenio Central Progreso ya que en dichos departamentos se observa la necesidad de la innovación tecnológica como apoyo para la mejora de sus productos y servicios.

El impacto de este sistema se ve reflejado en los beneficios que puede aportar de los que se menciona: reducción de tiempo en sus tareas, incremento de productividad, asegurar una calidad en sus servicios, reducción en costos de papelería, buen registro y control de la información de los trabajadores, seguridad y eficiencia para el manejo de los datos.

## <span id="page-10-1"></span>**OBJETIVO GENERAL**

Desarrollar un sistema integral para administración de personal (SIAP) que gestione las entradas-salidas, así como la información confidencial de los trabajadores…. del Ingenio Central Progreso S.A de C.V, aumentando la productividad, reduciendo tiempos y costos en los procesos de cada uno de los departamentos de la empresa.

## <span id="page-11-0"></span>**OBJETIVOS ESPECÍFICOS**

Los objetivos particulares en este proyecto son los siguientes:

- Diseñar una base de datos relacional acorde a las necesidades del de la empresa.  $\bullet$
- Integrar al sistema un reloj checador por huella digital con el fin de registrar de manera segura y eficiente las entradas y salidas del personal de la empresa.
- Implementar seguridad en el sistema mediante control de usuarios.
- Generar reportes mensuales de horas/trabajador mediante la utilización de JasperSoft.
- Realizar documentación estandarizada y consistente en cada uno de los documentos entregables para la disminución del costo en esfuerzo para una futura mantención.

## <span id="page-11-1"></span>**ALTERNATIVAS DE SOLUCIÓN**

## <span id="page-11-2"></span>**ESTADO DE LA PRÁCTICA**

## <span id="page-11-3"></span>**TimeWork Reloj Checador**

TimeWork es un sistema que permite a los empleados de su empresa registrar entradas y salidas a través del teclado de la computadora o de un sensor de huella digital, y automáticamente genera reportes y gráficas de asistencia y puntualidad.

Funciones:

- Máxima confiabilidad en identificación de empleados.
- Reloj checador avanzado.
- Cálculos automáticos.
- Manejo de tiempos extra.
- Permisos, vacaciones y sanciones.
- Comparativos mediante formularios.
- $\bullet$  Información oportuna.
- Horarios personalizados limitados.
- Seguridad.
- Banco de recursos humanos.
- Fácil edición de información.
- Herramientas de análisis.

El sistema de control de asistencia TimeWork está disponible en diferentes ediciones y puede adquirirse con cualquiera de sus distribuidores: Office DEPOT, Best Buy, etc.

Sus precios de licencias de manejo varían según el número de empleados que se puedan registrar en el sistema, desde los \$5,599.90 para 200 empleados.

## <span id="page-12-0"></span>**ALTERNATIVA DE SOLUCIÓN (1)**

## <span id="page-12-1"></span>**Proceso Unificado Racional**

Es una metodología de desarrollo de software orientado a objeto que establece las bases, plantillas y fases de desarrollo del software. RUP es herramientas de la ingeniería de software que combinan los aspectos del proceso de desarrollo (como fases definidas, técnicas, y prácticas) con otros componentes de desarrollo (como documentos, modelos, manuales, código fuente, etc.). RUP establece cuatro fases de desarrollo cada una de las cuales está organizada en varias iteraciones separadas que deben satisfacer criterios definidos antes de emprender la próxima fase, (Figura 1).

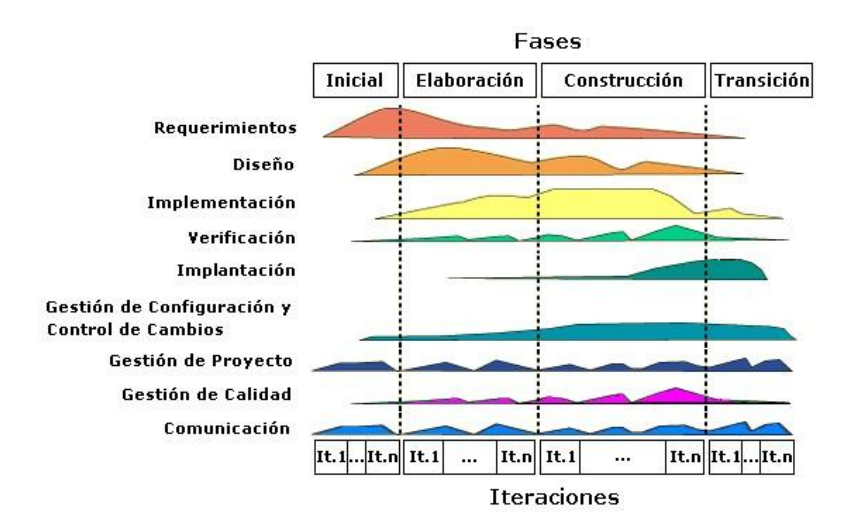

**Figure 1. Metodología RUP**

<span id="page-13-0"></span>RUP divide el proceso en cuatro fases:

- Fases de Inicio: Se enfocan hacia la comprensión del problema y la tecnología, la delimitación del ámbito del proyecto, la eliminación de los riesgos críticos, y al establecimiento de una línea base de la arquitectura. Durante la fase de inicio las iteraciones hacen mayor énfasis en actividades modelado del negocio y de requisitos.
- Fase de elaboración: Las iteraciones se orientan al desarrollo de la línea base de la arquitectura, abarcan más los flujos de trabajo de requerimientos, modelo de negocios, análisis, diseño y una parte de implementación orientado a la línea base de la arquitectura.
- Fase de construcción: Se lleva a cabo la construcción del producto por medio de una serie de iteraciones. Para cada iteración se selecciona algunos Casos de Uso, se refina su análisis y diseño y se procede a su implementación y pruebas. Se realizan tantas iteraciones hasta que se termine la implementación de la nueva versión del producto.
- Fase de transición: Se pretende garantizar que se tiene un producto preparado para su entrega a la comunidad de usuarios. Como se puede observar en cada

fase participan todas las disciplinas, pero que dependiendo de la fase el esfuerzo dedicado a una disciplina varía.

#### Características:

Dirigido a casos de uso. Los Casos de Uso son una técnica de captura de requisitos que fuerza a pensar en términos de importancia para el usuario y no sólo en términos de funciones.

Centrado en la arquitectura. La arquitectura de un sistema es la organización o estructura de sus partes más relevantes, lo que permite tener una visión común entre todos los involucrados, así como una perspectiva clara del sistema completo, necesaria para controlar el desarrollo

Iterativo e incremental. RUP propone tener un proceso iterativo e incremental en donde le trabajo se divide en partes más pequeñas o mini proyectos, permitiendo generar un equilibrio entre casos de uso y arquitectura. Cada mini proyecto se puede ver como una iteración del cual se obtiene un incremento que produce un crecimiento en el producto.

#### Mejores prácticas:

RUP identifica las seis mejores prácticas con las que define una forma efectiva de trabajar para los equipos de desarrollo de software:

- La administración de requerimientos.
- El desarrollo iterativo.
- La arquitectura basada en componentes.
- El modelo visual.
- La verificación continua de la calidad.

XIII

La administración del cambio.

#### <span id="page-15-0"></span>**C Sharp 6.0**

C# es un lenguaje de programación que se ha diseñado para compilar diversas aplicaciones que se ejecutan en .NET. Es simple, eficaz, con seguridad de tipos y orientado a objetos. Las numerosas innovaciones de C# permiten desarrollar aplicaciones rápidamente y mantener la expresividad y elegancia de los lenguajes de estilo de C.

Su sintaxis básica deriva de C/C++ y utiliza el modelo de objetos de la plataforma .NET, similar al de Java, aunque incluye mejoras derivadas de otros lenguajes.

Visual C# es una implementación del lenguaje C# de Microsoft. Visual Studio ofrece compatibilidad con Visual C# con un completo editor de código, un compilador, plantillas de proyecto, diseñadores, asistentes para código, un depurador eficaz y de fácil uso y otras herramientas. La biblioteca de clases de .NET Framework ofrece acceso a numerosos servicios de sistema operativo y a otras clases útiles y adecuadamente diseñadas que aceleran el ciclo de desarrollo de manera significativa.

#### <span id="page-15-1"></span>**Microsoft Visual Studio 2013**

Es un entorno de desarrollo integrado que soporta múltiples lenguajes de programación tales como C++, C#, Visual Basic .NET, F#, Java, Python, Ruby, PHP; al igual que entornos de desarrollo web como ASP.NET MVC, Django, etc.

Herramientas que lo constituyen:

Editor de código: el núcleo del IDE de desarrollo, el propio Visual Studio, se erige sobre un editor de código/interfaz que soporta los más variados lenguajes como Html5 + JQuery, C++ para dispositivos embebidos, Phyton con Django, o XMAL para Windows Phone.

- Análisis del código y de las buenas prácticas: la inclusión de pruebas de rendimiento, y del análisis estático del código, redondean un módulo que orienta al desarrollador hacia las mejores prácticas de codificación y de técnicas avanzadas de programación como el TDD o XP.
- Herramientas: conectarse contra una base de datos sql, comparar los esquemas, comparar los datos, lanzar querys, conectarse contra un SharePoint, crear un identificador único; analizar código, obtener la ejecución detallada de procesos.

#### <span id="page-16-0"></span>**MySQL 5.6**

MySQL es la base de datos más popular del mundo. Con su probado rendimiento, fiabilidad y facilidad de uso, se ha convertido en la opción principal base de datos para las aplicaciones basadas en la Web, utilizado por las propiedades web de alto perfil, incluyendo Facebook, Twitter, YouTube, Yahoo! y muchos más.

Oracle impulsa la innovación de MySQL, la entrega de nuevas capacidades a la web de potencia de última generación, nube, aplicaciones móviles y embebidas.

#### Características:

- Está desarrollado en C/C++.  $\bullet$
- Se distribuyen ejecutables para cerca de diecinueve plataformas diferentes.
- La API se encuentra disponible en C, C++, Eiffel , Java, Perl, PHP, Python,  $\bullet$
- Ruby y TCL.
- Está optimizado para equipos de múltiples procesadores.  $\bullet$
- Es muy destacable su velocidad de respuesta.
- Se puede utilizar como cliente-servidor o incrustado en aplicaciones.  $XV$
- Cuenta con un rico conjunto de tipos de datos.
- Soporta múltiples métodos de almacenamiento de las tablas, con prestaciones y rendimiento diferentes para poder optimizar el SGBD a cada caso concreto.
- Su administración se basa en usuarios y privilegios.
- Se tiene constancia de casos en los que maneja cincuenta millones de registros, sesenta mil tablas y cinco millones de columnas.
- Sus opciones de conectividad abarcan TCP/IP, sockets UNIX y sockets NT, además de soportar completamente ODBC.
- Los mensajes de error pueden estar en español y hacer ordenaciones correctas con palabras acentuadas o con la letra 'ñ'.

## <span id="page-17-0"></span>**Cristal Reports**

Una herramienta de informes de producción robusta, convierte casi cualquier fuente de datos en información interactiva, accionable que se puede acceder en línea o en línea, desde las aplicaciones, portales y dispositivos móviles.

## Características:

- SAP Crystal Reports, puede crear:
- Potentes sofisticados formatos.
- Diseño de informes flexible, personalizable.
- Interactividad móvil.
- Opciones de entrega Potente informe.
- Soporte ampliado para Microsoft Excel.

## <span id="page-18-0"></span>**ALTERNATIVA DE SOLUCIÓN (2)**

## <span id="page-18-1"></span>**Proceso Unificado Ágil**

AUP es una versión simplificada de Proceso Unificado Racional (RUP). Este describe un enfoque simple y fácil de entender para el desarrollo de software usando técnicas y conceptos que aún se mantienen vigentes en RUP.

El ciclo de vida de AUP es serial en lo grande e iterativo en lo pequeño, liberando entregables incrementales en el tiempo. (Figura 2)

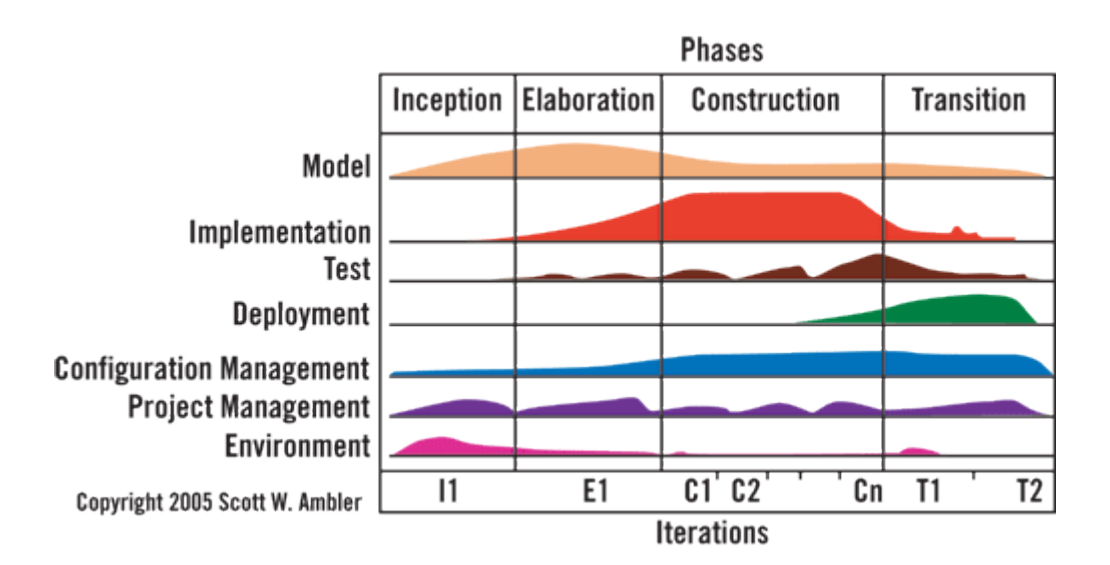

**Figure 2. Ciclo de vida de AUP**

<span id="page-18-2"></span>Disciplinas de AUP.

Las disciplinas son ejecutadas de una forma iterativa, definiendo las actividades, las cuales, el equipo de desarrollo ejecuta para construir, validar y liberar software funcional, el cual cumple con las necesidades de los involucrados. Las disciplinas son:

- Modelado: entender el negocio de la organización, el dominio del problema que el proyecto aborda e identificar una solución viable para abordar el dominio del problema.
- Implementación: transformar su modelo(s) en un código ejecutable y realizar una prueba de nivel básico en una unidad particular de prueba.
- Pruebas: ejecutar una evaluación de los objetivos para asegurar la calidad. Esto incluye encontrar defectos, validar que el sistema función como fue diseñado y verificar que los requerimientos están completos.
- Despliegue: planificar la entrega del sistema y ejecutar el plan para que el sistema esté disponible para los usuarios finales.
- Administración de la Configuración: administrar el acceso a los entregables o productos del proyecto. Esto incluye no sólo el rastreo de versiones del producto en el tiempo, sino que también incluye controlar y administra los cambios que ocurran.
- Administración de Proyecto: dirigir las actividades que se llevan a cabo en el proyecto. Esto incluye administración del riesgo, la dirección de personas y coordinar con los sistemas y personas fuera del alcance del proyecto para que el este termine a tiempo y dentro del presupuesto.
- Ambiente: apoyar el resto de los esfuerzos por garantizar que, el proceso adecuado, la orientación (normas y directrices) y herramientas (hardware, software, etc.) estén disponibles para el equipo según sea necesario.

Fases.

Las fases son implementadas de una forma serial a lo largo de un proyecto de AUP. Estas fases son:

- Inicio: Identificar el alcance inicial de proyecto, una arquitectura inicial del sistema y obtener un presupuesto inicial del proyecto y una aceptación de los involucrados.
- Elaboración: Probar arquitectura del sistema.
- Construcción: Construir un software funcional sobre una base regular e incremental, las cuales cumplan con las prioridades más importantes para los involucrados o usuarios del proyecto.
- Transición: Validar y desplegar el sistema en su ambiente de la producción.

Entregables mínimos.

- Sistema: el software de trabajo, el hardware y la documentación para ser liberada a producción.
- Código fuente: el código del programa para su sistema.
- Pruebas de regresión: una colección de casos de prueba, y el código para correrlas en una orden adecuada.
- Scripts de instalación: Código para instalar su sistema su ambiente de preproducción.
- Documentación del sistema: La documentación liberada como una parte del  $\bullet$ sistema para ayudar al usuario al trabajar con él, y a los desarrolladores para mantenerlo actualizado. Integra potencialmente las operaciones, soporte, usuarios, y una documentación general del sistema.
- Notas: versiones actuales que se están construyendo.
- Modelado de requerimientos: Describe los requisitos que su sistema debe cumplir.  $\bullet$ Consta de pruebas de aceptación, oportunidades de automatización, modelos de procesos del negocio, reglas del negocio, modelo del dominio, modelo de la

organización, glosario del proyecto, requerimientos técnicos, modelo de casos de uso, y el modelo de interface de usuario.

Modelado de diseño: Describe el diseño de su sistema. Consta de un modelo de despliegue, un modelo de objetos, un modelo de datos físico, un modelo de seguridad de amenazas, un documento de resumen del sistema, y un modelo de interface de usuario.

#### <span id="page-21-0"></span>**Java SE Development Kit 8**

Java es un lenguaje de programación de licencia pública general y una plataforma informática comercializada por primera vez en 1995 por Sun Microsystems, es la base para prácticamente todos los tipos de aplicaciones de red, además del estándar global para desarrollar y distribuir aplicaciones móviles y embebidas, juegos, contenido basado en web y software de empresa.

Java se ha convertido en un valor impagable para los desarrolladores, ya que les permite:

Escribir software en una plataforma y ejecutarla virtualmente en otra.

- Crear programas que se puedan ejecutar en un explorador y acceder a servicios Web disponibles.
- Desarrollar aplicaciones de servidor para foros en línea, almacenes, encuestas, procesamiento de formularios HTML y mucho más.
- Combinar aplicaciones o servicios que utilizan el lenguaje Java para crear aplicaciones o servicios con un gran nivel de personalización.
- Escribir aplicaciones potentes y eficaces para teléfonos móviles, procesadores remotos, microcontroladores, módulos inalámbricos, sensores, gateways, productos de consumo y prácticamente cualquier otro dispositivo electrónico.

## <span id="page-22-0"></span>**Entorno de desarrollo Java Eclipse 4.5/NetBeans IDEE**

#### Eclipse 4.5

IDE (Ambiente de Desarrollo Integrado) de java compuesto por un conjunto de herramientas de programación de código abierto multiplataforma para desarrollar aplicaciones de cliente enriquecido.

## Características:

- Visión jerárquica de proyectos anidados, posibilidad de personalizar perspectivas y mejoras en la velocidad de búsqueda de texto.
- Herramientas integradas para la construcción y mantenimiento de contenedores Docker, disponibles en Linux proyecto Herramientas.
- Proyecto Oomph ahora permite grabar y compartir los ajustes de preferencias del usuario a través de los espacios de trabajo individuales.
- Nueva integración con Gradle por lo que es fácil de manejar Gradle construye a partir de Eclipse, a través del proyecto Buildship.
- Nueva integración con Gradle por lo que es fácil de manejar Gradle construye a partir de Eclipse, a través del proyecto Buildship.
- Nueva integración con Gradle por lo que es fácil de manejar Gradle construye a partir de Eclipse, a través del proyecto Buildship.
- El nuevo proyecto Thym proporciona herramientas para la creación de aplicaciones móviles multiplataforma utilizando Apache Córdoba.

## NetBeans IDE

NetBeans IDE le permite rápida y fácilmente desarrollar escritorio Java, móviles y aplicaciones web, así como aplicaciones HTML5 con HTML, JavaScript y CSS. El IDE también proporciona un gran conjunto de herramientas para desarrolladores de PHP y C / C ++. Es gratuito y de código abierto y tiene una gran comunidad de usuarios y desarrolladores de todo el mundo.

NetBeans IDE es el IDE oficial para Java 8. Con sus editores, analizadores de código, y convertidores, puede rápidamente y sin problemas actualizar sus aplicaciones para utilizar las nuevas construcciones del lenguaje Java 8, como lambdas, operaciones funcionales y referencias de métodos.

### <span id="page-23-0"></span>**JavaFX Scene Builder 2.0**

Es una herramienta de diseño visual que permite a los usuarios diseñar rápidamente interfaces de usuario de aplicaciones JavaFX, sin necesidad de programación. Los usuarios pueden arrastrar y soltar los componentes de interfaz de usuario a un área de trabajo, modificar sus propiedades, solicitar las hojas de estilo, y el código FXML para la disposición de que están creando se genera automáticamente en segundo plano. El resultado es un archivo FXML que se puede combinar con un proyecto Java mediante la unión de la interfaz de usuario a la lógica de la aplicación.

#### Características:

- Herramienta de diseño de interfaz de usuario: permite crear controles de interfaz de usuario, gráficos, formas, y contenedores, de modo que usted puede crear prototipos rápidamente interfaces de usuario. Animaciones y efectos se pueden aplicar sin problemas durante más sofisticados interfaces de usuario.
- Flujo de trabajo integrado desarrollador: puede ser utilizado en combinación con cualquier IDE Java, pero está más estrechamente integrado con NetBeans IDE.
- Compatibilidad: compatible con Windows, Mac OS X y Linux.

## <span id="page-24-0"></span>**PostgreSQL 9.4.5**

PostgreSQL es un sistema de gestión de bases de datos objeto-relacional, distribuido bajo licencia BSD y con su código fuente disponible libremente. Es el sistema de gestión de bases de datos de código abierto más potente del mercado y en sus últimas versiones no tiene nada que envidiarle a otras bases de datos comerciales.

PostgreSQL utiliza un modelo cliente/servidor y usa multiprocesos en vez de multihilos para garantizar la estabilidad del sistema. Un fallo en uno de los procesos no afectará el resto y el sistema continuará funcionando.

Características:

- Integridad referencial.  $\bullet$
- Es una base de datos 100% ACID (Atomicidad, Consistencia, Aislamiento y Durabilidad).
- Tablespaces.
- Replicación asincrónica/sincrónica / Streaming replication Hot Standby.
- Two-phase commit.
- PITR point in time recovery.
- Copias de seguridad.
- Unicode.
- Juegos de caracteres internacionales.
- Regionalización por columna.
- Multi-Versión Concurrency Control (MVCC).
- Múltiples métodos de autentificación.
- Acceso encriptado vía SSL.
- Actualización in-situ integrada.
- SE-postgres.
- Completa documentación.
- Licencia BSD.
- Disponible para Linux y UNIX en todas sus variantes (AIX, BSD, HP-UX, SGI IRIX, Mac OS X, Solaris, Tru64) y Windows 32/64bit.

Programación/Desarrollo:

- Funciones/procedimientos almacenados en numerosos lenguajes de programación.
- Bloques anónimos de código de procedimientos.
- Numerosos tipos de datos y posibilidad de definir nuevos tipos. Además de los tipos estándares en cualquier base de datos, tenemos disponibles, entre otros, tipos geométricos, de direcciones de red, de cadenas binarias, UUID, XML, matrices.
- Soporta el almacenamiento de objetos binarios grandes.
- APIs para programar en C/C++, Java, .Net, Perl, Python, Ruby, Tcl, ODBC, PHP, Lisp, Scheme, Qt y muchos otros.

## <span id="page-25-0"></span>**JasperSoft Studio**

Diseñador de informes gratuito basado en Eclipse para JasperReports y JasperReports Server. Crea diseños muy sofisticados que contienen gráficos, imágenes, subinformes, tablas de contingencia y mucho más. Acceda a sus datos a través de JDBC, TableModels, JavaBeans, fuentes XML, Hibernate, CSV y personalizados. Luego de publicar sus informes en PDF, RTF, XML, XLS, CSV, HTML, XHTML, texto, DOCX, u OpenOffice.

## <span id="page-26-0"></span>**ALCANCES Y LIMITACIONES**

## <span id="page-26-1"></span>**ALCANCE**

Desarrollo e implementación de un sistema integral de administración de personal en un periodo de tiempo de 4 meses, comprendido desde el mes de Enero a Abril del año 2016, dicho sistema considera las siguientes funciones:

- Control de accesos de usuarios mediante autentificación de contraseña e inicio de sesión.
- Administración de usuarios para su validación y acceso al sistema utilizando las operaciones registrar, actualizar y eliminar.
- Administración de la información importante de los empleados para su consulta utilizando las operaciones registrar, actualizar y eliminar.
- Registro automático de horas y días trabajados del empleado apoyada por el reloj checador de huella digital.
- Generación reportes desde base de datos en cada uno de sus tipos, reporte por área trabajador y reporte por nombre trabajador.

## <span id="page-26-2"></span>**LIMITACIONES**

Dentro de las limitantes que podrían surgir a lo largo del ciclo de vida del proyecto se encontraron los siguientes:

- Que la empresa no cuente con los recursos suficientes para la implementación del reloj checador por huella digital y debido a esto se tenga que buscar otra alternativa de solución.
- La instalación del producto software sea puesto a disposición de usuarios específicos de cada departamento.
- Al sistema no tendrán acceso redes externas con el fin de evitar filtración de datos a otros departamentos.
- El registro de los empleados se haga de manera parcial para verificar el funcionamiento del sistema implementado.

## <span id="page-27-0"></span>**SOLUCIÓN PROPUESTA**

Dentro de las propuestas antes mencionadas en la sección de Alternativas de solución para el desarrollo del Sistema Integral para la Administración de Personal, se eligió la metodología apropiada al desarrollo de software optando por AUP ya que, al ser una metodología ágil basada en los procesos de RUP permite generar los productos o entregables requeridos en el lapso de tiempo acordado.

Así mismo se eligieron las herramientas necesarias acorde a la magnitud del proyecto, necesidades de la empresa y del programador. De las cuales se obtuvieron los ya antes descritos:

Java SE Development Kit 8 como lenguaje de programación.

Sistema gestor de base de datos PostgreSQL.

JavaFx Scene Builder 2.0 como herramienta de diseño de interfaces gráficas.

Entorno de desarrollo Java NetBeans IDE

JasperSoft Studio.

<span id="page-28-0"></span>**CAPITULO III: MARCO TEÓRICO** 

## <span id="page-29-0"></span>**ANTECEDENTES DE LA INVESTIGACIÓN**

## <span id="page-29-1"></span>**TimeWork Reloj Checador**

TimeWork es un sistema que permite a los empleados de su empresa registrar entradas y salidas a través del teclado de la computadora o de un sensor de huella digital, y automáticamente genera reportes y gráficas de asistencia y puntualidad. (Descrito anteriormente en el capítulo II)

## **ZK Software**

Tiene la seguridad de que los empleados no podrán realizar fraudes ya que es imposible que un empleado cheque por otro.

La información que obtenga con el software de control de asistencia ZK será completamente transparente y de vital importancia para el área de recursos humanos de su empresa.

No tiene limitantes al registrar a sus empleados en el software.

Garantía de un año contra de defectos de fabricación. (Si el producto falla en los primeros 8 días después de la compra, el cambio es inmediato).

El sistema maneja los siguientes catálogos:

- Número de empleados
- Nombre
- Sexo
- Número de identificación
- Nacionalidad
- Teléfono oficina
- Título (profesión)
- Teléfono casa
- Fecha de nacimiento
- Fecha de contratación
- Código postal
- Celular o móvil
- Dirección

## <span id="page-30-0"></span>**METODOLOGÍA EMPLEADA PARA EL DESARROLLO**

#### <span id="page-30-1"></span>**Proceso Unificado Ágil**

AUP es una versión simplificada de Proceso Unificado Racional (RUP). Este describe un enfoque simple y fácil de entender para el desarrollo de software usando técnicas y conceptos que aún se mantienen vigentes en RUP. (Descrito anteriormente en el capítulo II)

## <span id="page-30-2"></span>**ESTRATEGIAS DE SOLUCIÓN**

#### <span id="page-30-3"></span>**Java SE Development Kit 8**

Java es un lenguaje de programación de licencia pública general, es la base para prácticamente todos los tipos de aplicaciones de red, además del estándar global para desarrollar y distribuir aplicaciones móviles y embebidas, juegos, contenido basado en web y software de empresa. (Descrito anteriormente en el capítulo II)

#### <span id="page-30-4"></span>**Entorno de desarrollo NetBeans IDE**

NetBeans IDE le permite rápida y fácilmente desarrollar escritorio Java, móviles y aplicaciones web, así como aplicaciones HTML5 con HTML, JavaScript y CSS. El IDE también proporciona un gran conjunto de herramientas para desarrolladores de PHP y C / C ++. Es gratuito y de código abierto y tiene una gran comunidad de usuarios y desarrolladores de todo el mundo.

#### <span id="page-31-0"></span>**JavaFX Scene Builder 2.0**

Es una herramienta de diseño visual que permite a los usuarios diseñar rápidamente interfaces de usuario de aplicaciones JavaFX, sin necesidad de programación. (Descrito anteriormente en el capítulo II)

## <span id="page-31-1"></span>**PostgreSQL 9.4.5**

PostgreSQL es un sistema de gestión de bases de datos objeto-relacional, distribuido bajo licencia BSD y con su código fuente disponible libremente. Es el sistema de gestión de bases de datos de código abierto más potente del mercado y en sus últimas versiones no tiene nada que envidiarles a otras bases de datos comerciales. (Descrito anteriormente en el capítulo II)

## <span id="page-31-2"></span>**JasperSoft Studio**

Diseñador de informes gratuito basado en Eclipse para JasperReports y JasperReports Server. Publica informes en PDF, RTF, XML, XLS, CSV, HTML, XHTML, texto, DOCX, u OpenOffice. (Descrito anteriormente en el capítulo II)

## <span id="page-32-0"></span>**CAPITULO IV: IMPLEMENTACIÓN DE LA NORMA IEEE 830 BASADA EN LA ESPECIFICACIÓN DE REQUERIMIENTOS DE LA APLICACIÓN DE ESCRITORIO SIAP**

## <span id="page-33-0"></span>**Introducción**

## <span id="page-33-1"></span>**Propósito**

El propósito de este documento es definir la ERS basados en la norma IEEE 830. Describiendo los requerimientos específicos, funcionales y no funcionales para la implementación de una aplicación de escritorio que permitirá la administración y control de acceso del personal obrero y de confianza que labora en el ingenio Central Progreso.

## <span id="page-33-2"></span>**Alcance**

## **considera las siguientes funciones**

Control de accesos de usuarios mediante autentificación de contraseña e inicio de  $\bullet$ sesión.

Administración de usuarios para su validación y acceso al sistema utilizando las operaciones:

- o Registrar.
- o Actualizar.
- o Eliminar.

Administración de la información importante de los empleados para su consulta utilizando las operaciones:

- o Registrar.
- o Actualizar.
- o Eliminar.

Registro automático de horas y días trabajados del empleado apoyada por el reloj checador de huella digital.

- <span id="page-33-3"></span>Generación reportes desde base de datos en cada uno de sus tipos:
	- o Reporte por área trabajador.

## **Reporte por nombre trabajador.Personal involucrado**

<span id="page-33-4"></span>**Tabla 1. Personal Involucrado** XXXII

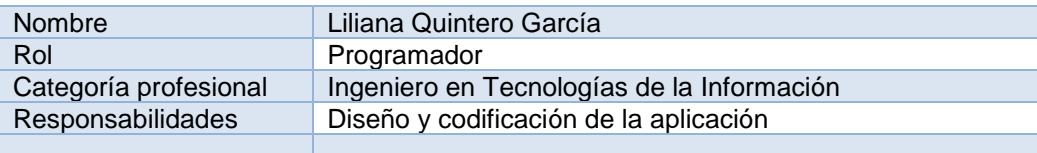

## <span id="page-34-0"></span>**Definiciones, acrónimos y abreviaturas**

#### **SIAP**

En sus siglas, Sistema Integral de Administración de Personal.

## **Usuario**

Persona que usará el sistema para gestionar procesos.

### **ERS**

Especificación de Requisitos Software.

## **IEEE 830**

Norma para la definición de los requerimientos del sistema para la aplicación de escritorio SIAP.

## <span id="page-34-1"></span>**Referencias**

<span id="page-34-3"></span>**Tabla 2. Referencias**

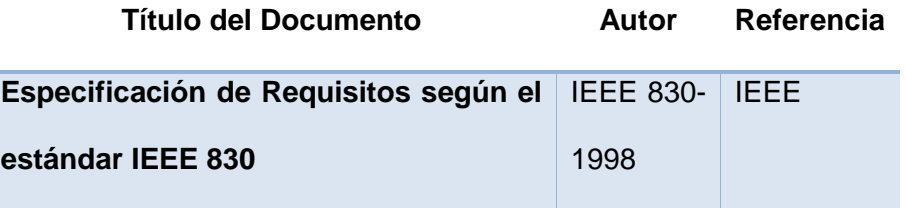

#### <span id="page-34-2"></span>**Resumen**

XXXIII

Este documento consta de tres secciones. En la primera sección se realiza una introducción al mismo y se proporciona una visión general de la especificación de recursos del sistema.

En la segunda sección del documento se realiza una descripción general del sistema, con el fin de conocer las principales funciones que éste debe realizar, los datos asociados y los factores, restricciones, supuestos y dependencias que afectan al desarrollo, sin entrar en excesivos detalles.

Por último, la tercera sección del documento es aquella en la que se definen detalladamente los requisitos que debe satisfacer el sistema.

#### <span id="page-35-0"></span>**Descripción general**

#### <span id="page-35-1"></span>**Perspectiva del producto**

El sistema SIAP será un producto software diseñado para trabajar en entornos de escritorio, acorde a las necesidades de la empresa ingenio Central Progreso S.A de C.V. El sistema permitirá trabajar de manera independiente por lo tanto no incluirá la interacción con otros sistemas.

#### <span id="page-35-2"></span>**Características de los usuarios**

Para la aplicación SIAP se incluirán 3 tipos de usuarios que interactuarán u lo administrarán, de los cuales se mencionan los usuarios, administradores y trabajadores. Cada usuario tiene un perfil específico para su interacción con el sistema.

#### **Perfil de usuario.**

XXXIV

Perfil de nivel medio con interacción continua en el sistema, capacitado para la consulta de información en el sistema y con educación no definida en manejo de sistemas informáticos.

#### **Perfil de administrador.**

Usuario con gran conocimiento en el manejo de la información en el sistema, encargado de controlar los permisos de usuarios y administrar la información de usuarios y trabajadores.

## **Trabajador.**

Persona con perfil de nivel bajo ya que su interacción con el sistema se basa únicamente en el checado de su huella digital para registro de acceso a la empresa.

## <span id="page-36-0"></span>**Restricciones**

- El proyecto debe concluirse en un plazo de 92 días.
- El sistema sólo estará disponible para el personal autorizado, los cuales deben acceder a partir de intranet.
- La compañía ya cuenta con equipo de cómputo el cual debe ser utilizado para alojar el sistema.
- El software utilizado para el desarrollo del proyecto debe ser de licencia libre ya que la empresa no cuenta con los recursos necesarios para su financiamiento.
- Lenguajes y tecnologías en uso: Java, JavaFX, Eclipse, PostgreSQL, JasperSoft Studio.
- El servidor debe ser capaz de funcionar continuamente sin interrupciones de mantenimiento o falla de energía.
- El sistema deberá tener un diseño e implementación sencilla.

## <span id="page-36-1"></span>**Suposiciones y dependencias**

- $\bullet$ El cliente proporciona los accesos necesarios a las fuentes de información requeridas para el desarrollo del sistema.
- Participación activa de las personas involucradas en el desarrollo del sistema.
- Los usuarios colaboran en el levantamiento de los requerimientos y aclaración de dudas.
- Apoyo por parte del departamento de recursos humanos para el seguimiento del  $XXXV$ desarrollo del proyecto.
- Se asume que los requisitos que se han definido son estables.

## <span id="page-37-0"></span>**Requisitos específicos**

#### <span id="page-37-1"></span>**Requisitos comunes de los interfaces**

Descripción detallada de todas las entradas y salidas del sistema de software.

#### <span id="page-37-2"></span>**Interfaces de usuario**

Descripción de los requisitos del interfaz de usuario para el producto.

#### **Control de acceso.**

El cliente ha solicitado un control de acceso para los dos niveles de usuario requeridos: nivel usuario normal con permisos de visualización de la información y nivel administrador con permisos de administración de información de usuarios y trabajadores.

La interfaz de usuario estará compuesta por el ingreso de un nombre y contraseña únicos para cada usuario; y su diseño basado en un color estándar azul-negro con logotipo de SIAP y CEPSA.

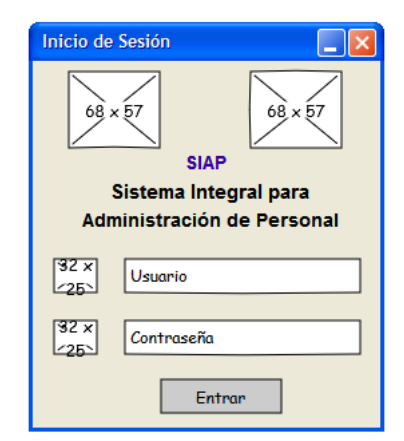

**Figure 3. Control de Acceso**

## <span id="page-37-3"></span>**Registro de trabajadores.**

XXXVI

La interfaz de usuario para el registro de los trabajadores, compuesta por la información general y datos laborales. De los cuales sólo los usuarios y administradores tendrán permiso para hacer uso de este proceso.

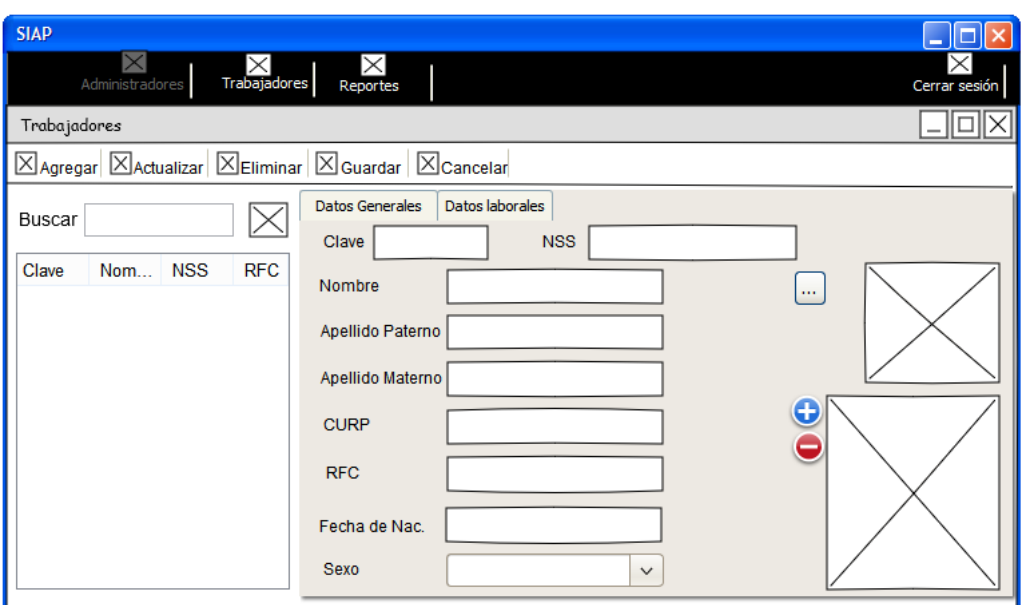

**Figure 4. Registro Trabajadores(1)**

<span id="page-38-1"></span>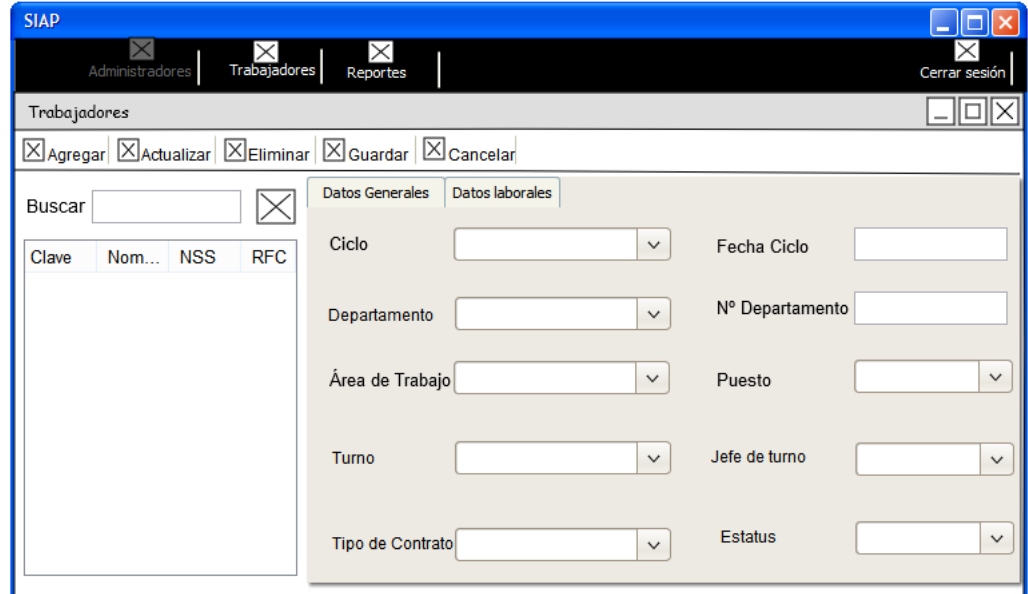

**Figure 5. Registro Trabajadores(2)**

## <span id="page-38-2"></span><span id="page-38-0"></span>**Interfaces de hardware**

Será necesario Será necesario disponer de equipos de cómputos en perfecto estado con

las siguientes características para consulta o administración:

- Procesador de 1.66GHz o superior.
- Memoria mínima de 1GB.
- Mouse.  $\bullet$
- Teclado.
- Monitor.
- Adaptador de red de tipo intranet.

Para el servidor:

- Procesador de 1.66GHz o superior.
- Memoria mínima de 3TB.
- Mouse.
- Teclado.
- Monitor.
- Adaptador de red de tipo intranet.
- Lector de huella digital.

## <span id="page-39-0"></span>**Interfaces de software**

Sistema Operativo: Windows XP o superior.

## <span id="page-39-1"></span>**Requisitos funcionales**

Lista de los requerimientos funcionales que se desean en el sistema, lo que debe hacer.

- Generación de reportes mensuales, bimestrales y anuales de horas/trabajador por área.
- Dar de baja automáticamente a un trabajador con tres días de ausencia.
- Mostrar alertas automáticas al trabajador si está dado de baja.
- Registro, actualización y eliminación de datos importantes de usuarios y trabajadores.
- Registro de huella digital con lector biométrico.
- Respaldos y restauraciones de base de datos.

## <span id="page-40-0"></span>**Requisitos no funcionales**

## <span id="page-40-1"></span>**Requisitos de rendimiento**

Garantizar que el diseño de las consultas u otro proceso no afecte el desempeño de la base de datos, ni el tráfico de la red.

El tiempo de espera de la actualización de los datos no debe ser mayor a los 5 segundos.

## <span id="page-40-2"></span>**Seguridad**

Garantizar la confiabilidad, la seguridad y el desempeño del sistema informático a los diferentes usuarios. En este sentido la información almacenada o registros realizados podrán ser consultados y actualizados sin afectar el tiempo de espera.

Garantizar la seguridad del sistema con respecto a la información y datos que se manejan tales sean documentos, archivos y contraseñas.

Garantizar la seguridad en el acceso al sistema mediante usuario y contraseña para el personal autorizado.

## <span id="page-40-3"></span>**Fiabilidad**

El sistema debe tener una interfaz de uso intuitiva y sencilla.

## <span id="page-40-4"></span>**Disponibilidad**

La disponibilidad del sistema debe ser continua con un nivel de servicio para los usuarios

de 7 días por 24 horas.

## <span id="page-40-5"></span>**Mantenibilidad**

La interfaz debe estar complementada con un sistema de ayuda.

## <span id="page-40-6"></span>**Portabilidad**

Desarrollado para plataforma Windows.

<span id="page-41-0"></span>**CAPÍTULO V: ANÁLISIS E INTERPRETACIÓN DE RESULTADOS.**

## <span id="page-42-0"></span>**Conclusiones**

Con el cumplimiento de los objetivos que se planearon en el proyecto se logró:

- Un mayor control en la administración de la información de todos los trabajadores.
- La reducción de material de papelería y los gastos que éstos generan.
- La eliminación del control de asistencia presencial por terceras personas.  $\bullet$
- Agilizar el proceso y reducir el tiempo en el control de asistencia.
- La anulación de las multas por la secretaría del trabajo por la falta de innovación en este proceso.

## <span id="page-42-1"></span>**Recomendaciones**

Dentro de las mejoras y sugerencias que se pueden implementar para mejorar el sistema SIAP es la incorporación del sistema de nómina a dicho proyecto con el cual otros procesos que se manejan dentro de la empresa se verían beneficiados. No sólo por la agilización de éstos, sino por la compatibilidad que tienen estos sistemas al funcionar y procesar con información similar de los trabajadores.

## <span id="page-43-0"></span>**REFERENCIAS BIBLIOGRÁFICAS**

- 830, I. (07 de Marzo de 2016). *Especificación de Requisitos según el estándar.* Obtenido de https://www.fdi.ucm.es/profesor/gmendez/docs/is0809/ieee830.pdf
- Corporation, O. (s.f.). *Java*. Recuperado el 20 de Noviembre de 2015, de https://www.java.com
- Cristian Vílchez Ceballos, A. O. (07 de Marzo de 2016). *Especificación de Requisitos según el.* Obtenido de https://www.assembla.com/spaces/fundacioncbg/documents/bzS1O6HQmr4P\_xacwqjQWU/download/bzS1O6HQmr4P\_xacwqj QWU
- Foundation, T. E. (s.f.). *Eclipse.* Recuperado el 20 de Noviembre de 2015, de https://eclipse.org
- Martínez, R. (04 de Marzo de 2009). *PostgreSQL*. Recuperado el 22 de Noviembre de 2015, de http://www.postgresql.org.es/sobre\_postgresql
- Microsoft. (s.f.). *Visual Studio.* Recuperado el 20 de Noviembre de 2015, de https://www.visualstudio.com
- Oracle. (16 de Enero de 2016). *NetBeans IDE*. Obtenido de https://netbeans.org/
- Oracle. (s.f.). *MySQL.* Recuperado el 20 de Noviembre de 2015, de https://www.mysql.com/
- Oracle. (s.f.). *Oracle.* Recuperado el 20 de Noviembre de 2015, de http://www.oracle.com/technetwork/java/javase/downloads/javafxscenebuilderinfo-2157684.html
- Rep, V. (s.f.). *TimeWork Reloj Checador.* Recuperado el 20 de Noviembre de 2015, de http://www.relojchecador.com/
- SE, S. (s.f.). *Cristal Reports.* Recuperado el 20 de Noviembre de 2015, de http://www.crystalreports.com/
- TIBCO Software, I. (s.f.). *JasperSoft.* Recuperado el 20 de Noviembre de 2015, de http://community.jaspersoft.com/wiki/introduction-jaspersoft-studio
- UNA. (13 de Mayo de 2006). *Agile UP*. Recuperado el 20 de Noviembre de 2015, de http://www.cc.una.ac.cr/AUP
- UNAM, F. d. (s.f.). *Proceso Unificado Racional.* Recuperado el 20 de Noviembre de 2015, de http://www.ptolomeo.unam.mx

Uptodown. (03 de Marzo de 2016). *Uptodown.* Obtenido de http://www.uptodown.com/

ZKSoftware. (01 de Enero de 2016). *ZKSoftware*. Obtenido de http://www.zksoftware.es/